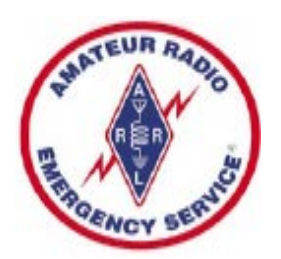

COMMUNICATOR ARES

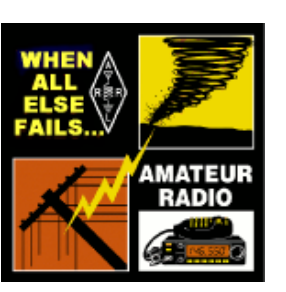

Information for Scott County Amateurs

February, 2018 Accurate, Reliable Emergency Communications for our Community Volume 18, Number 2

# Midwinter Madness Hamfest!

### March 24th Saurday

 The 37th Annual Midwinter Madness Hobby Electronics Show is at the Buffalo Civic Center in Buffalo, MN. on Saturday, March 24th.

 This is a nice drive out Hwy 55 West from the Twin Cities with free on-site parking and a short walk to the building entrance.

 Admission is \$10 and children under 15 are free. Talk-in on the KØLTC Repeater 147.000 +600 - Call for KØLTC.

 The site is the Buffalo Civic Center, 1306 County Road 134, Buffalo, MN - use your favorite navigation.

 Lots to see and do so get there early! QSL Card Checking for ARRL awards at the ARRL booth. Drawings will be held at 12:30 PM : Grand Prize: \$300 Radio City Gift Certificate ,

> First Prize: \$125 Radio City Gift Certificate, Second Prize: \$75 Radio City Gift Certificate. Be sure to get your name in the bucket for these great prizes!

 Amateur Radio VE Testing session will be held starting at 7:30 AM. Advance registration encouraged. you can email for more

testing info:  $\langle$ mwmve@kØltc.org>

for more information and registration. the

VE Exam fee is \$15. In addition to your head full of knowledge, bring the following to the exam session:

 - Government issued photo ID (i.e.: Drivers License; School ID if a minor)

 - Amateur Radio License original AND photocopy (if currently licensed)

The ARES COMMUNICATOR is published for the benefit of Amateur Radio Operators in Scott County and other interested individuals. EDITOR: Bob Reid, Scott County Emergency Coordinator Snail Mail: 13600 Princeton Circle Savage, MN. 55378 E-Mail: N0BHC@aol.com Phone: Home 952-894-5178 Portable 612-280-9328

 - Know your Social Security Number (if currently NOT licensed)

- Pen (for paperwork) and Pencil (for answers)

 - Calculator without saved formulas (we have loaner basic calculators)

 - Exam session fee \$15.00 check or cash (prefer check made out to: ARRL/VEC)

GOOD LUCK!

 Got stuff to sell or exhibit? Sign up for a table! Advance table registration closes Wednesday March 21st. A limited

number of tables may be available the day of the event. Prices are as follows:

 - 8 foot Swap Table: \$30.00 each. Rent 3 or more tables for \$25.00 each

- Electricity \$15/vendor

 - Club Information Table: \$20.00 each (No selling personal/ club items)

For more table info and state of Minnesota tax reporting forms, email  $\langle \text{swap}(a) \rangle$ k $\langle \text{Alice} \rangle$ 

BREAK - OVER

# ARES Activities

### Weekly Net Monday 7 PM 146.535 mhz (s) Breakfast Saturday, March 10th Digital Monday,March 12th

### ARES Nets

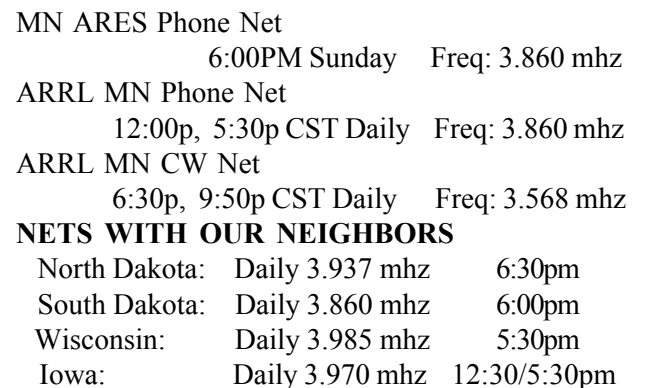

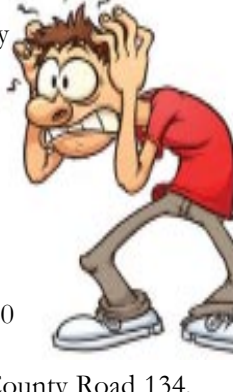

# Surf's Up!

Surfing the web for interesting topics related to radio, building, computing, and anything else interesting along the way. Send your 'finds' to the editor and share the fun!

# Radio Shack Tandy Books

#### https://archive.org/details/tandy\_books

 Remember when Radio Shack actually sold electronic parts? Rows of blister-pack components of all types. Need some 74HXXX logic? LEDs, pots, caps, the Shack was the place to go. There was always the rack of books. The series of Forest Mimms notebooks, TRS80 programming, Z80 programming, Basic, VisiCalc, and on and on. Check out the link for some of your old favorites.

# Schematic & PCB Design

#### KiCad

#### http://kicad-pcb.org/

 KiCad is an open source software suite for Electronic Design Automation (EDA). The programs handle Schematic Capture, and PCB Layout with Gerber output. The suite runs on Windows, Linux and macOS and is licensed under GNU GPL v3.

### OSH park

#### https://oshpark.com/

 OSH Park produces bare printed circuit boards, focused on the needs of prototyping, hobby design, and light production. All our services offer purple soldermask over bare copper.

cont'd col. 2

# Scott County ARES Contacts

Emergency Coordinator Bob Reid N0BHC 13600 Princeton Circle Savage, MN 55378 952-894-5178 N0BHC@arrl.net

Asst Emergency Coordinator Chad Palm KD0UWZ Chaska, MN KD0UWZ at scottares.org

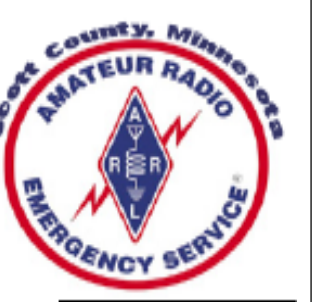

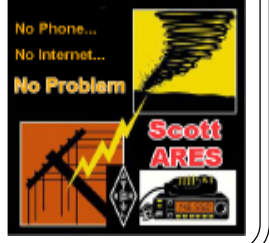

### Easy EDA

#### https://easyeda.com/

Easy EDA offers circuit simulation, PCB design, Electronic circuit design online for free. Draw schematics quickly using the available libraries on browser. Verify analog, digital and mixed signal circuits with spice subcircuits and models. Online PCB Design multiple layers, thousands of pads, you could still operate quickly and layout smoothly. Import your designs from Eagle, Altium, Kicad and LTspice

### Dip Trace

#### https://diptrace.com/

Convert schematic to PCB and back annotate easily. Wide import/export capabilities. Board design with manual routing and shape-based autorouter. Fast and easy creation and import of new components. Ready-to-go templates and smart bulk editing tools. 140,000+ components in the standard libraries. Real-time 3D PCB preview on any stage of development.

### PCBWay

#### https://www.pcbway.com/

Current special offer is ten two-layer boards for \$5.00 Pricing and quantity offers change periodically. Shipping is via DHL and you will have the boards usually within a week.

### ALL PCB

#### http://www.allpcb.com/

Check current terms and pricing. Ordering process is similar to other Chinese PCB manufacturers.

### JLC PBC

#### https://jlcpcb.com/

The current offer is 10 boards 100mm x 100mm for \$2.00 plus DHL shipping. The offer does change periodically so be sure to check. If your design will layout to allow 3 boards side-by -side in a 100mm x 100mm board, you essentially receive 30 copies of your board for \$2.00!

### PCB Shopper

#### https://pcbshopper.com/

BREAK - OVER Site serves electronics professionals and hobbyists who are looking for the lowest cost manufacturer for their printed circuit boards. We also want to help you find free PCB CAD software that meets your needs, taking into account that many free packages are limited versions of commercial programs.

# Amateur Radio License Exam

 Want to become a ham? Want to upgrade your license? You can find information and resources to success in ham radio at this page: http://www.scottares.org/License Info.htm If you want to ask questions or find a local Elmer (Mentor) just drop an email to: newhaminfo@scottares.org

 The hams in Scott ARES gather for breakfast the first Saturday of the month at the Perkins Restaurant in Savage. Bring you ham radio questions and talk to local amateur radio operators.

 Now that you have done the work to study for your upgrade, here is where to find a convenient exam session near you. There is a VE exam search engine at: http://www.arrl.org/ exam\_sessions/search

 Walk-ins allowed at most sessions however it is always best to check the details at the specific session you are planning to attend. Below is a list of scheduled sessions close to Scott County. Good Luck!

### March 3, 2018 Saturday 10:00 AM

Sponsor: St Paul Radio Club Leon H. Dill (651) 688-9964 Email:w0coe@arrl.net Location: Ramsey Co Library Maplewood 3025 Southlawn Dr Saint Paul MN 55109-1577 Walk-ins allowed, Pre-reg requested

### March 14, 2018 Wednesday 7:00 PM

Sponsor: VARC James C. Rice (612) 384-7709 Email: jrice@danpatch.org Location: Perkins Restaurant & Bakery 17387 Kenyon Avenue Lakeville MN 55044-4459 Walk-ins allowed, Pre-reg requested

### March 17, 2018 Saturday 8:45 AM

Sponsor: Bloomington Off/Emergency Mgmt Daniel J. Royer (952) 888-9756 Email:dandroyer@gmail.com Location: City Hall-Police Department 1800 W Old Shakopee Rd Bloomington MN 55431

## March 17, 2018 Saturday 9:00 AM

Sponsor: SEMARC Daniel M. Franz (651) 769-0358 Email: wd0gup@hotmail.com Location: Zion Lutheran Church 8500 Hillside Trail South Cottage Grove MN 55016 Walk-ins allowed, Pre-reg requested

cont'd col. 2

# Take a Dip in the General Pool

 Time to test your knowledge of the information covered by the General Class license exam. Each month we'll take a look at a selection from the question pool.

 Strap on your thinking cap and see what you can recall. Here is this month's sample:

1. What is the peak-to-peak voltage of a sine wave that has an RMS voltage of 120 volts?

A. 84.8 volts

- B. 169.7 volts
- C. 240.0 volts
- D. 339.4 volts

2. What will happen to the resistance if the temperature of a resistor is increased?

A. It will change depending on the resistor's reactance coefficient B. It will stay the same

C. It will change depending on the resistor's temperature coefficient

D. It will become time dependent

3. What is the total resistance of a 10 ohm, a 20 ohm, and a 50 ohm resistor in parallel?

- A. 5.9 ohms
- B. 0.17 ohms
- C. 10000 ohms
- D. 80 ohms

(Check next month's issue of the ARES Communicator for the answer.)

# January General Pool Answers

1. Which value of an AC signal results in the same power dissipation as a DC voltage of the same value? C. The RMS value

2. What causes a voltage to appear across the secondary winding of a transformer when an AC voltage source is connected across its primary winding?

C. Mutual inductance

3. If three equal value resistors in parallel produce 50 ohms of resistance, and the same three resistors in series produce 450 ohms, what is the value of each resistor? C. 150 ohms BREAK - OVER

### March 26, 2018 Monday 6:00 PM cont'd from col 1

Sponsor: SMARTS Dale A. Blomgren (952) 402-2155 Email: kdzerob@aol.com Location: Carver County Library 7711 Kerber Blvd Chanhassen MN 55317 Walk-ins allowed, Pre-reg requested

# FT8 DXpedition Mode

#### Joe, K1JT

 You have probably heard something about recent efforts to develop a special "FT8 DXpedition Mode" in WSJT-X. This message aims to bring you up-to-date on our progress, and generally to make our plans more widely known.

 The basic goal of \*FT8 DXpedition Mode\* is to enable DXpeditions to make FT8 QSOs at the highest possible rates. We have been working together with members of the Baker Island (KH1/KH7Z) group. Their planned expedition will take place in June-July 2018. Like most major DXpeditions, this one will almost certainly make a majority of its QSOs using SSB and CW. However, the group is well aware of the rapid rise of FT8 popularity, and they plan to use FT8 as well.

 Making FT8 QSOs with KH1/KH7Z will require the DXpedition and everyone trying to work them to use a new, yet-to-be-released version of WSJT-X.

 We have tested the new program features on the air several times, and found them to work well. Another test run will probably be scheduled in a month or so. There will be plenty of advance publicity inviting others to upgrade to a "Release" Candidate" called WSJT-X v1.9.0- $rc1$ , and to join in trying to work one or more specific "pseudo-DXpedition" stations at a certain time and frequency. In this way, we hope to continue shaking bugs out of the program and generally to improve its usability  $-$  both for the DX operator and those seeking to work him.

BREAK - OVER FT8 DXpedition mode includes a number of new and innovative features. For further details on what's in store, I draw your attention to a draft of the "FT8 DXpedition Mode User Guide" posted here: http://physics.princeton.edu/pulsar/k1jt/ FT8\_DXpedition\_Mode.pdf

# First Thursday Net

#### Metro District Hospital Net

 The Association of Emergency Radio Organizations (AERO) sponsors a Metro District ARES net held on the first Thursday of each month. The purpose of the net is to provide an opportunity to exercise Dual-band xcvrs installed at hospitals and clinics in the metro area.

The net is open to all amateur radio ops and provides the opportunity to participate in a directed net and practice directed net procedures.

Everyone is welcome!

### - First Thursday of each month

- 12:30PM (lunch time)
- 146.700 (PL118.8)

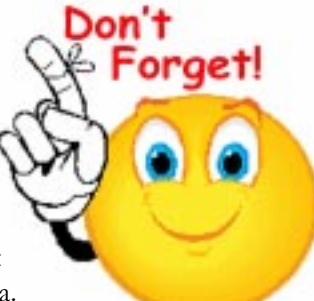

# Test Your NIMS Knowledge

 This month we begin our review of ICS-200. This corse is designed to enable personnel to operate efficiently during an incident or event within the Incident Command System (ICS). ICS-200 provides training on and resources for personnel who are likely to assume a supervisory position within the ICS.†

Check your recall of the course material with this question.

1. The Operational Period Briefing:

 A. Helps keep the public and media informed about the incident status and operational accomplishments

 B. Presents the Incident Action Plan (IAP) for the upcoming period to supervisory personnel

 C. Provides an orientation to individual resources at the beginning of their assignments

 D. Sets forth the specific tasks, reporting relationships, and expectations for support staff

Check next month's ARES Communicator for the solution

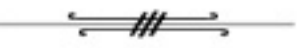

# January NIMS Knowledge Solution

1. A delegation of authority:

 A. May be needed when the incident scope is complex or beyond existing authorities

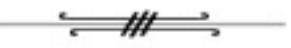

# NBEMS Current Versions

 The current version of the Fldigi manual is available at NBEMS Info page at www.scottares.org. Look under the Help Sheets' heading.

 Now is a good time to check to your digital software to make sure you are running the newest versions. You can find the most recent versions posted at both: www.w1hkj.com/ and http://www.scottares.org/NBEMS.htm

Here are the most recent releases as of January 20, 2018.

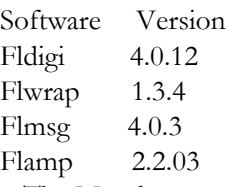

 The Monday evening training net is a great place to have your digi questions answered and problems solved! Join the Scott ARES group on 146.535 mHz simplex at 7:00pm on Monday evenings.

# NIMS Updated

IS Core Courses to be Revised

#### ARES E-Letter

 NIMS, the National Incident Management System, went through an extensive update this past fall. As a result, the core courses in FEMA's Independent Study (IS) program - IS-100,  $200$ ,  $700$  and  $800$  — along with many other NIMS courses, will be updated this year. As usual, those who take the current versions will be grandfathered; however, if it's been ten years or so since an ARES communicator has taken these courses, it would be a good idea to take the 2018 versions as refreshers.

BREAK - OVER The Incident Command System is the emergency/disaster response template or model of management adopted by emergency management/public safety in the US. It is critically important that radio amateurs involved in supporting served agencies, and especially ARES members, be well versed in the ICS and its protocols. Any operator deploying to a disaster area will be left outside looking in, if they have not taken the ICS courses to become familiar with planning and actions in a disaster theater of operations. While the courses have not yet been updated, the new NIMS 2017 Instructor and Student Learning Materials have been released and are published on the FEMA Independent Study website.

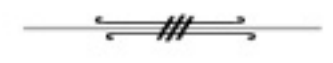

# AUXCOMM, COMT Courses

"AUXCOMM," an abbreviation for "auxiliary communications," was developed by the US Department of Homeland Security's Office of Emergency Communication (OEC) in 2009 with the assistance of Amateur Radio subject matter experts. The goal was to educate as many amateur service entities to work and train with public safety personnel, understand the value of the NIMS Incident Command System (ICS) and the role of the Communications Unit Leader (COML) in the ICS. AUXCOMM, although not an official national ICS position, is most often identified as a Technical Specialist (THSP) in the Communications Unit. The process on how this can be accomplished is described in the FEMA NIMS Guidelines for the Credentialing of Personnel and FEMA's Type 3 All-Hazard Incident Management System Qualification Guide.

 OEC subsequently developed the AUXCOMM technical assistance workshop and produced the Auxiliary Communications Field Operations Guide†(AUXFOG). This guide and other OEC products are available at < https:// www.dhs.gov/publication/fog-documents>. The TRG-AUXCOMM (the course designator) is designed to educate amateurs and state officials involved with volunteer groups on the typical emergency operations center (EOC) environment.

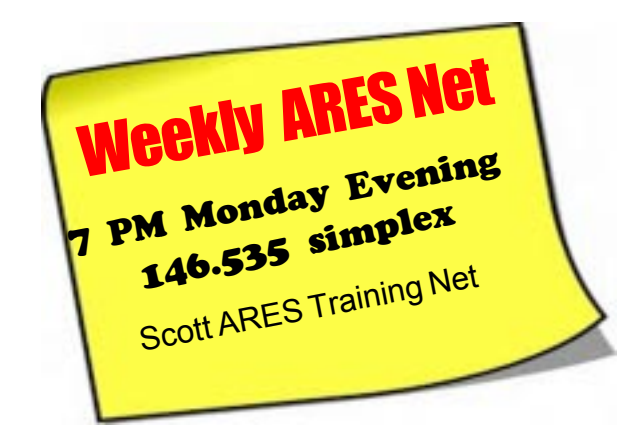

 The Scott ARES net meets every Monday evening at 7:00 PM either on 146.535 simplex or on the first Monday of the month the WB0RMK repeater 147.165 (PL 107.2).

 The net is in a directed net format and provides the opportunity to practice working in an emergency net style.

 There is help available in setting up and using NBEMS digital messaging software and generally a weekly digital message for practice.

 Everyone is welcome to check in and contribute two cents worth!

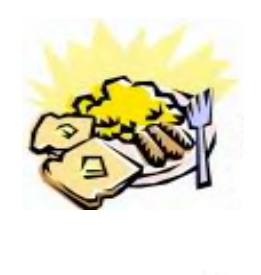

ARES Breakfast **Saturday** March 12th 2018 7:30AM Hy-Vee Market Grille, 6150 Egan Dr, Savage, MN

# NECOS Schedule February 2017

The first Monday or the month the net is held on the WB0RMK repeater, Carver. You will find WB0RMK here: 147.165/765 PL 107.2

Feb 26th KD0UWZ Chad March 2018 Mar 5th NOBHC Bob- First Monday Net Mar 12th WA0DGW John Mar 19th KD0UWZ Chad Mar 26nd N0BHC Bob April 2018 Apr 2nd WA0DGW John - First Monday Net Date NECOS